<<SketchUp 8 >>

<<SketchUp 8 >>

- 13 ISBN 9787122124630
- 10 ISBN 7122124630

出版时间:2012-1

页数:296

PDF

更多资源请访问:http://www.tushu007.com

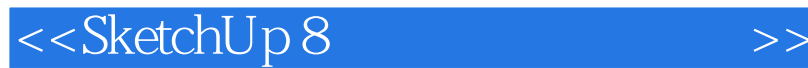

 $\operatorname{SketchUp}$  and  $\operatorname{SketchUp}$ 

SketchUp SketchUp

, tushu007.com

SketchUp

 $20$ SketchUp<br>SketchUp  $\operatorname{SketchUp}$ 

 ${\rm Sketch } {\rm Up}$ 

SketchUp

 $S$ ketch $U$ p $S$ ketch $U$ p  $\mathop{\rm Sketch}\nolimits{\rm Up}$ 

SketchUp

1 6 SketchUp<br>SketchUp

SketchUp

 $5$ 

 $\,$  SketchUp  $\,$ 

人称:"一、在第1个章节末引入了一个新兴球件--同时,我也是在第1个章节末引入了一个新兴球件--同时,我也是在第1个第1个第1个第1个新兴球件--同时,我也是在第

 ${\bf SketchUp}\qquad \qquad \qquad {\bf SketchUp8}\qquad \qquad$ 

第7章至第9章为另一个部分,讲述的是SketchUp制作模型以外的功能特征。

<<SketchUp 8 >>

第7章讲述SketchUp分析图的制作,摆脱传统分析图制作的观念,用三维的方式替代传统的平面表达; 8 SketchUp 9 SketchUp Lumion  ${\bf Sketch Up}$   ${\bf Sketch Up}$  $\emph{SketchUp}$ 

用热爱SketchUp的心情编写此书,使更多的读者能够从中受益,这是我与作者共同的愿望。 SketchUp

 $\mu$  , and the Proposition  $\mu$ 

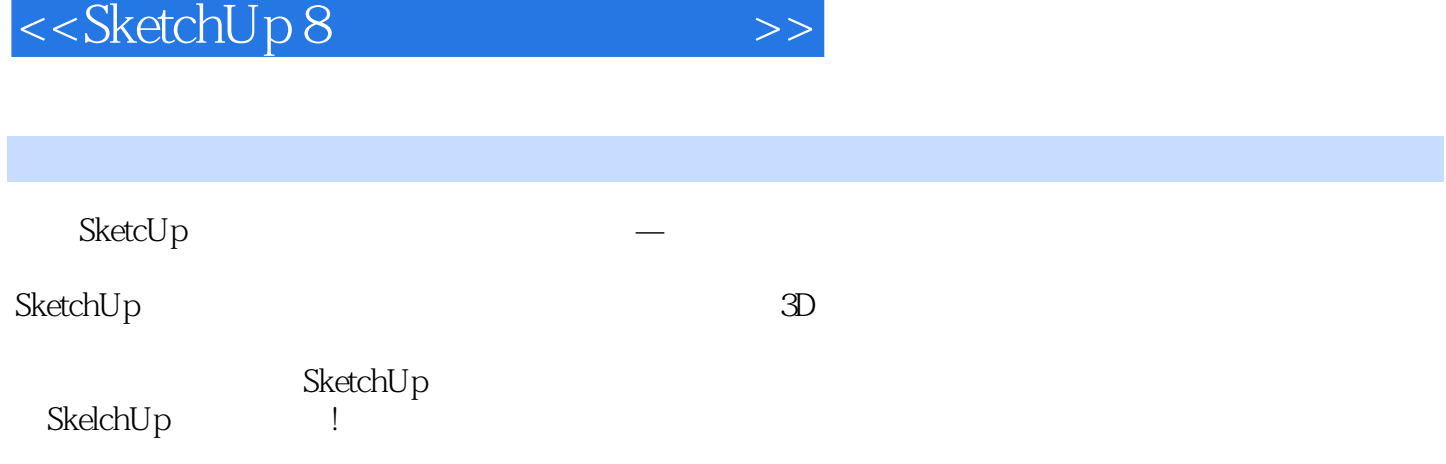

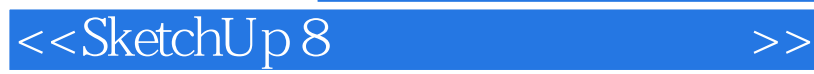

2005年从事规划设计工作,研究并推广SketchUp在规划项目中的实际运用,并得到了良好的效果。 sketchUp www.sketchupbbs.com

 $,$  tushu007.com

SketchUp<br>SketchUp

## <<SketchUp 8 >>

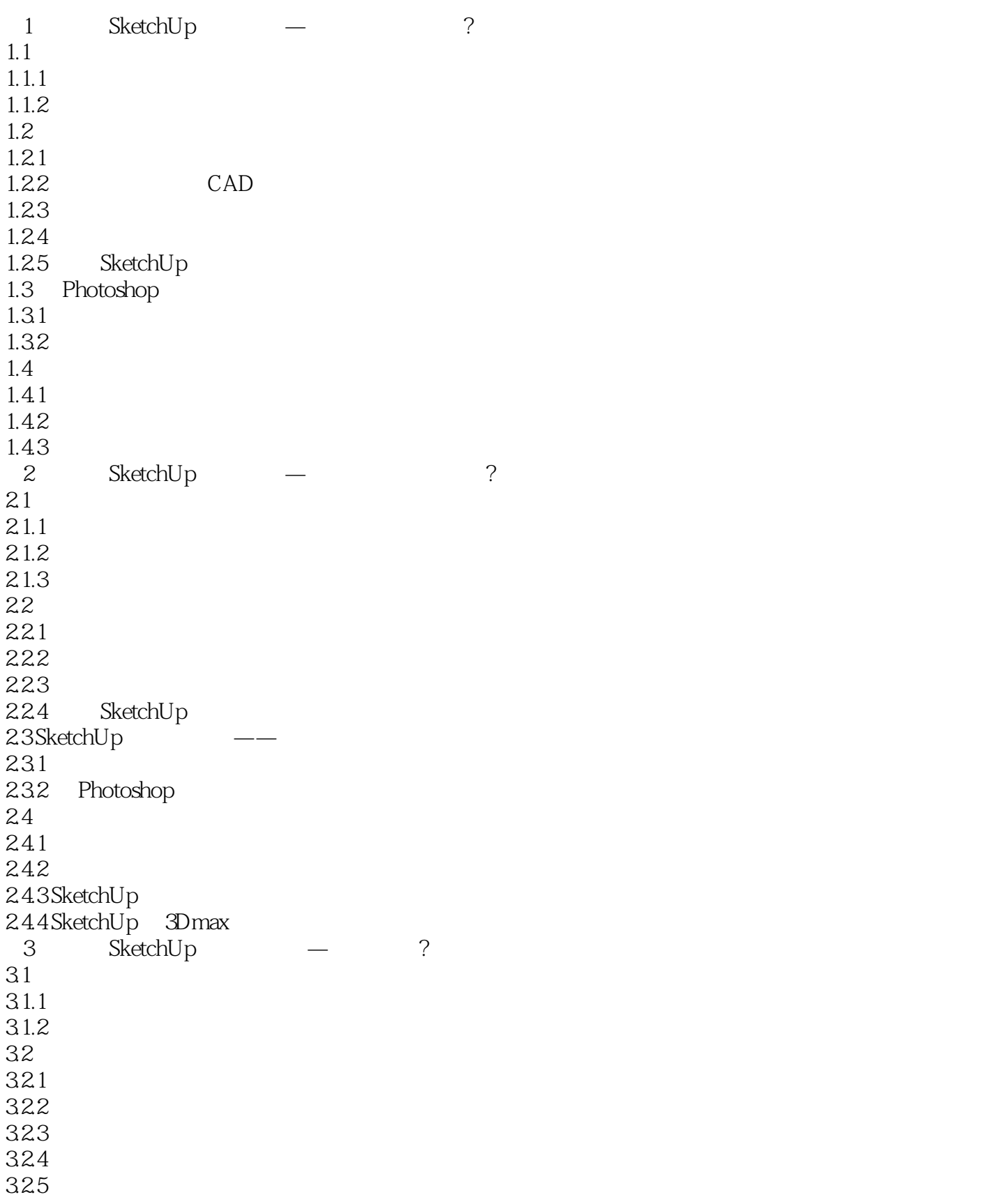

<<SketchUp 8 >>

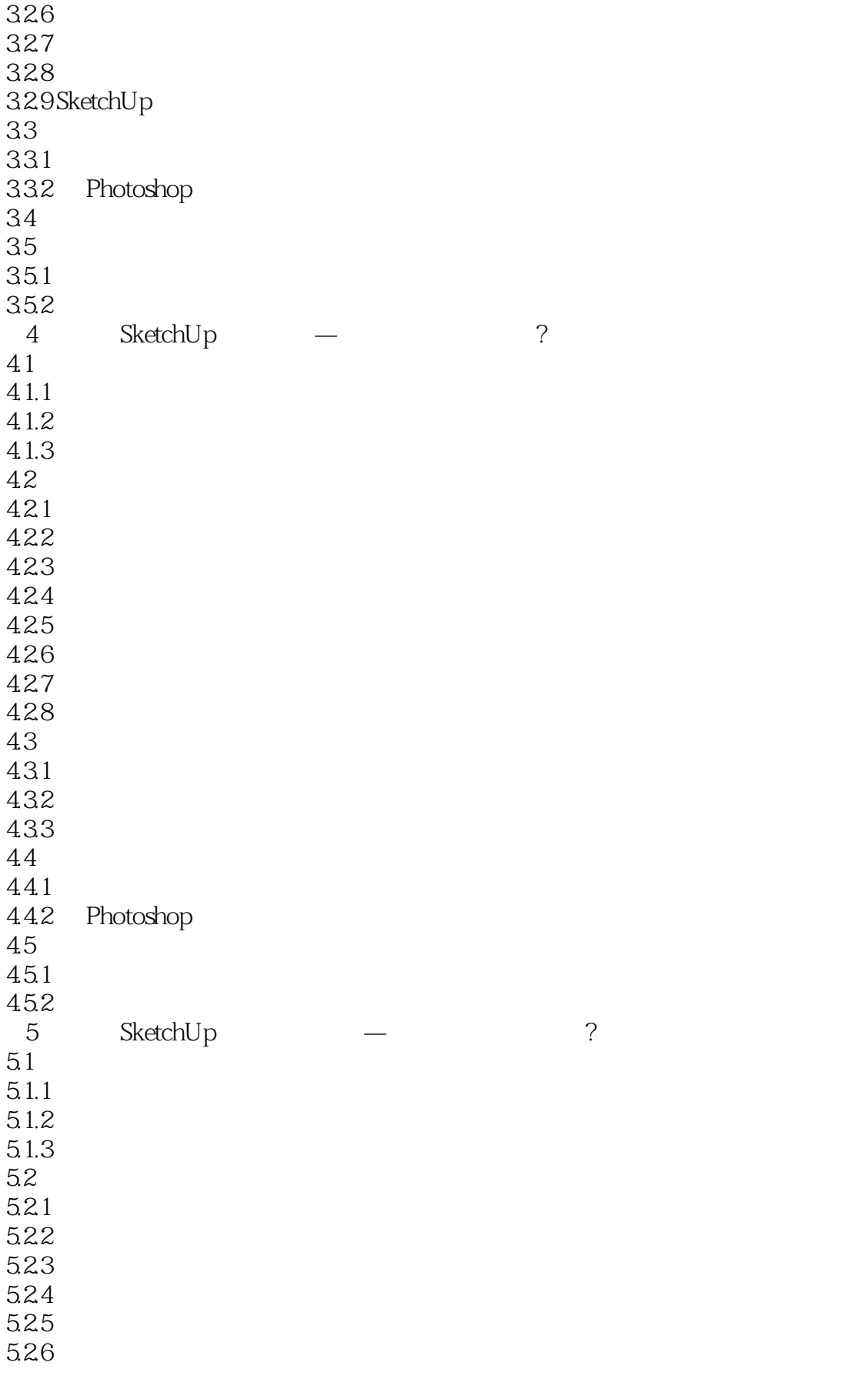

<<SketchUp 8

5.3 5.3.1 5.32  $533\n534$ Photoshop  $54$ 5.4.1  $5.42$ 543 SU 6 SketchUp — ? 6.1 6.1.1  $61.2$ 6.1.3 6.2 621 6.2.2 623 624 6.25 6.26 627 63 631<br>632 Photoshop 64 641  $64.2$   $7$ SketchUp — ?  $7.1$  $7.2$  $7.21$ 7.2.2 7.23  $7.3$ 7.3.1 7.32 7.33  $7.4$  $7.4.1$  $7.42$ 8 SketchUp ? 8.1 82 8.3 SketchUp 84 85

## <<SketchUp 8 >>

86 87 8.8 输出 89<br>9 SketchUp — ? 9.1 Lumion  $9.2$  $9.21$  SU 9.2.2 SU 9.2.3 Lumion 9.24 9.25 9.3 9.4

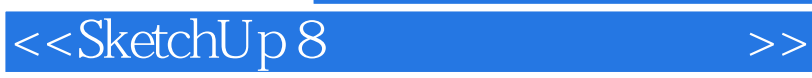

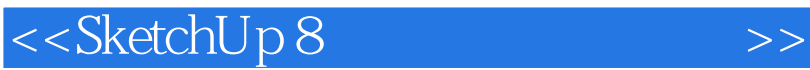

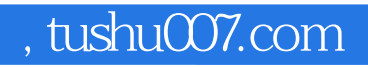

 $\operatorname{SketchUp} 8$  , which  $\operatorname{SketchUp} 8$ external production of the set of the set of the set of the set of the set of the set of the set of the set of the set of the set of the set of the set of the set of the set of the set of the set of the set of the set of

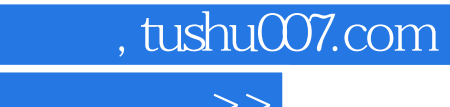

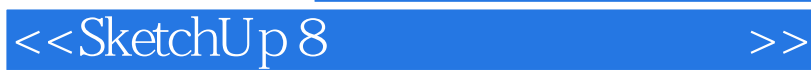

本站所提供下载的PDF图书仅提供预览和简介,请支持正版图书。

更多资源请访问:http://www.tushu007.com